## **Application: gvSIG desktop - gvSIG feature requests #4487 Layer by default at the "Locator by attribute" tool**

06/13/2017 10:51 AM - Mario Carrera

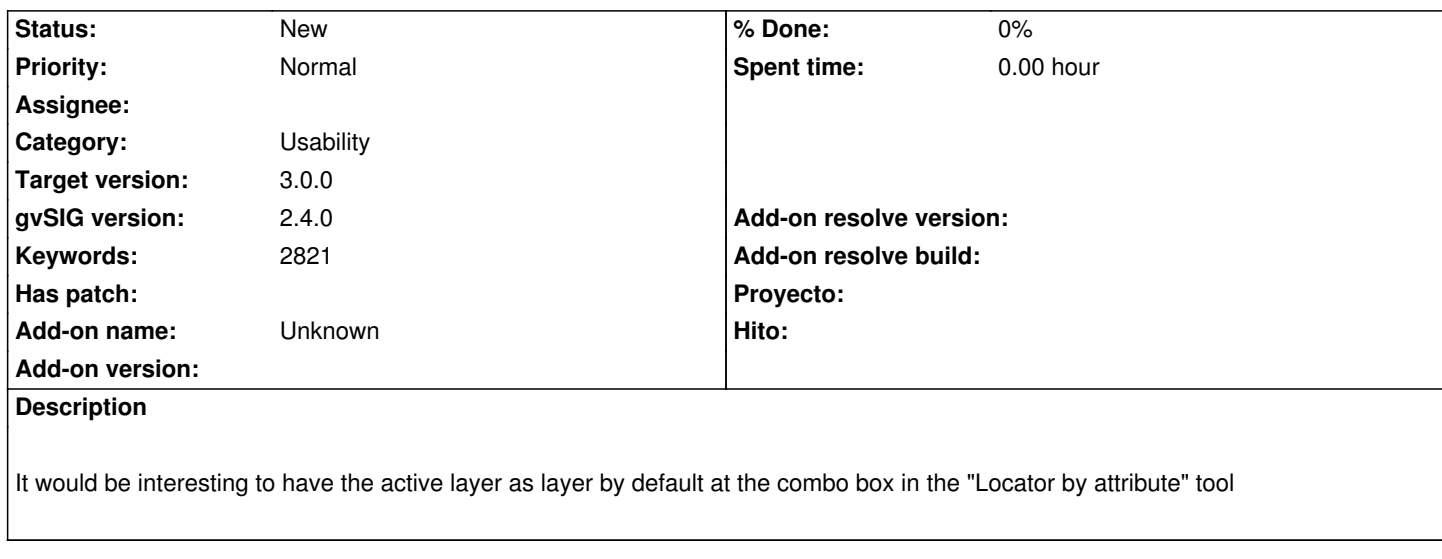

## **History**

## **#1 - 03/04/2020 05:05 PM - Álvaro Anguix**

*- Target version set to 3.0.0*